## CASO DE CONGRUÊNCIA LAL

Neste trabalho, não queremos estudar as propriedade do caso de congruência LAL, somente demonstrar uma das maneiras de como as construir no software GEOGEBRA a partir de sua propriedade principal.

Dois triângulos serão congruentes sempre que tiver um lado congruente, um ângulo adjacente a este lado congruente e o outro lado adjacente a este ângulo também adjacente.

Perceba:

Dado um triângulo qualquer ABC.

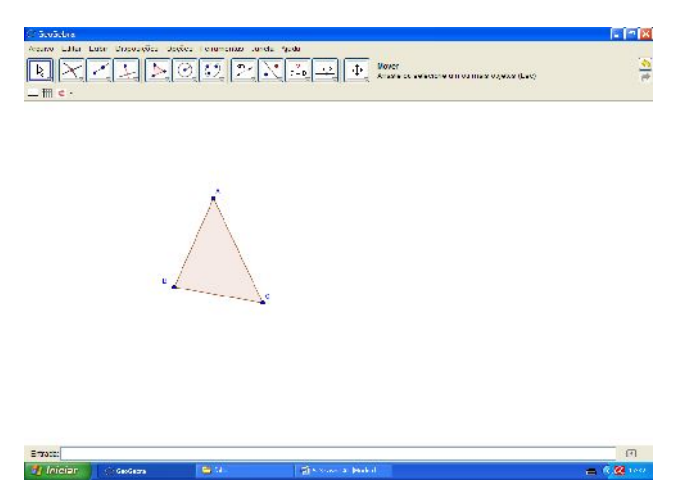

Descobrimos com a ferramenta "ângulo" um de seus ângulos internos, no caso o ângulo Â.

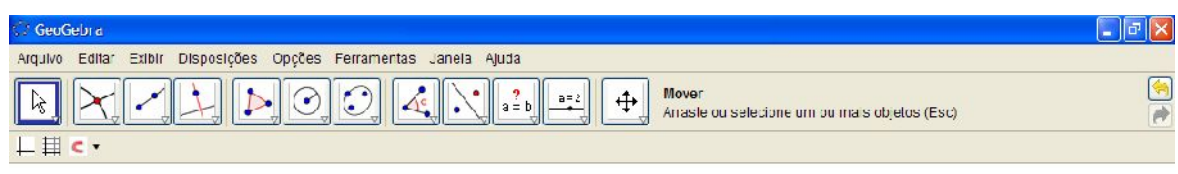

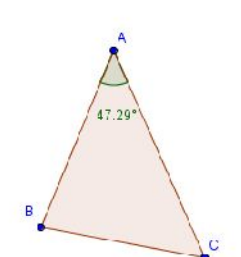

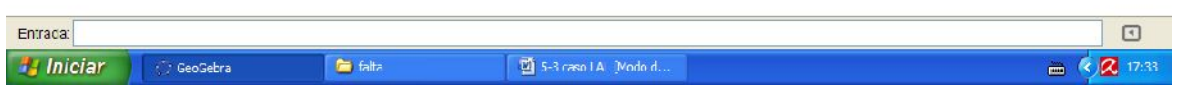

Clicando com o botão direito do mouse no ângulo encontrado, escolhemos a opção "propriedades", "básico", marque a opção "exibir rótulo" e selecionar o ícone "nome".

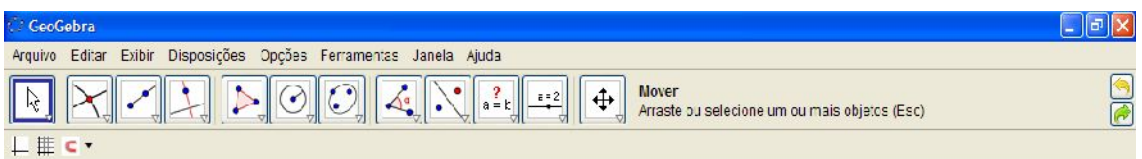

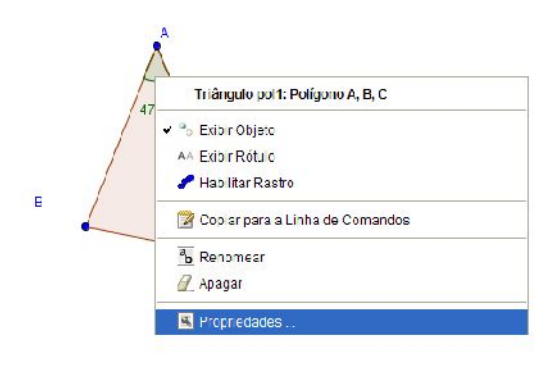

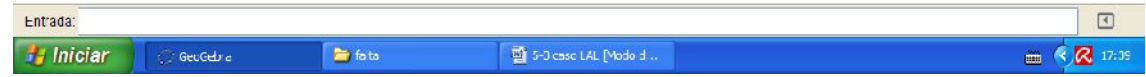

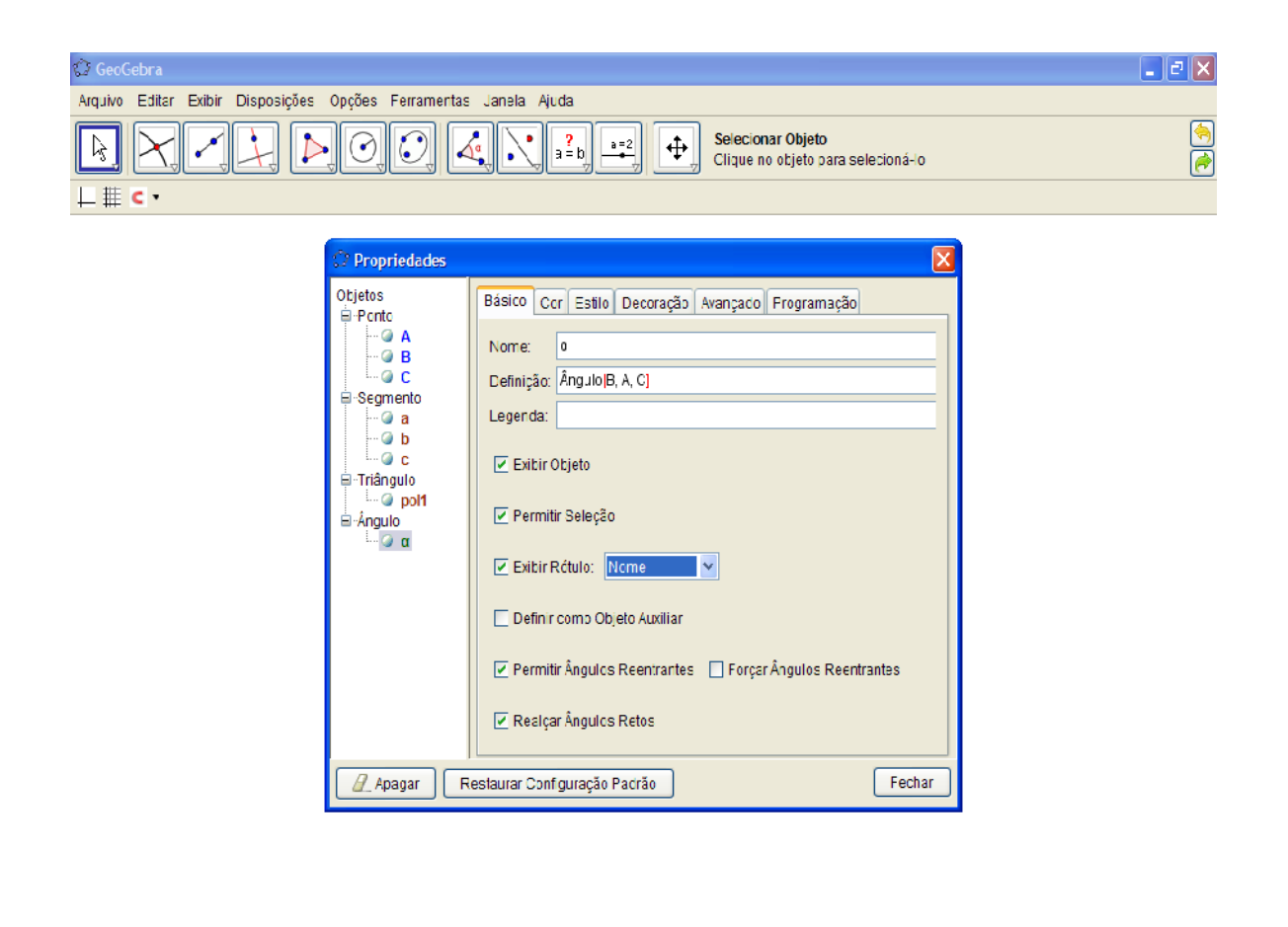

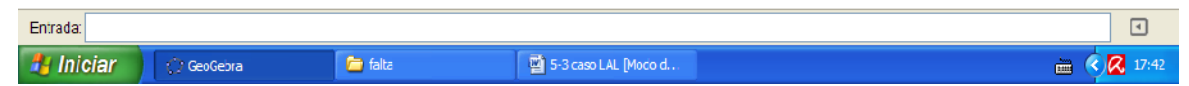

Clicando novamente com o botão direito do mouse, agora nos lados AB e AC do triângulo marque a opção exibir rótulo. Lado AB denominado (c), pois é lado oposto ao vértice C e o lado AC denominado (b), pois é o lado oposto ao vértice B.

125

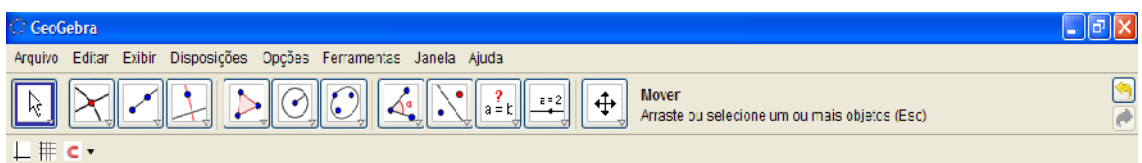

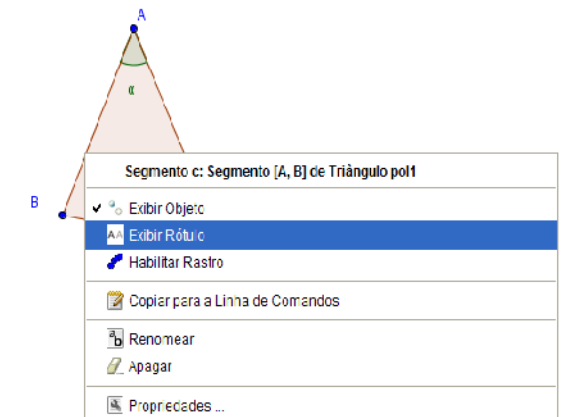

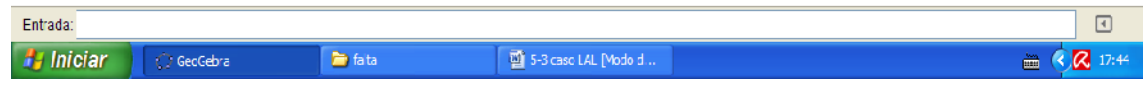

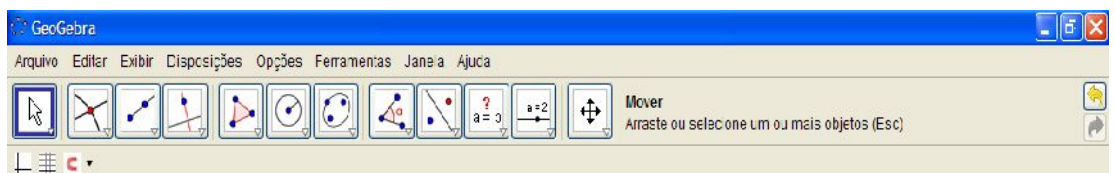

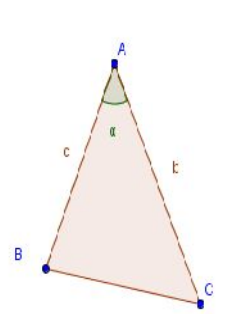

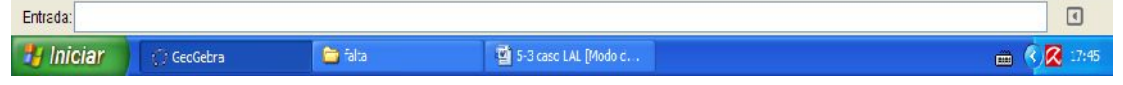

127

Agora com os prolongamentos dos lados AB e AC, e iremos encontrar o ângulo oposto de Â, para isto uso a ferramenta "semirreta definida por dois pontos" e clicando na sequência BA e CA.

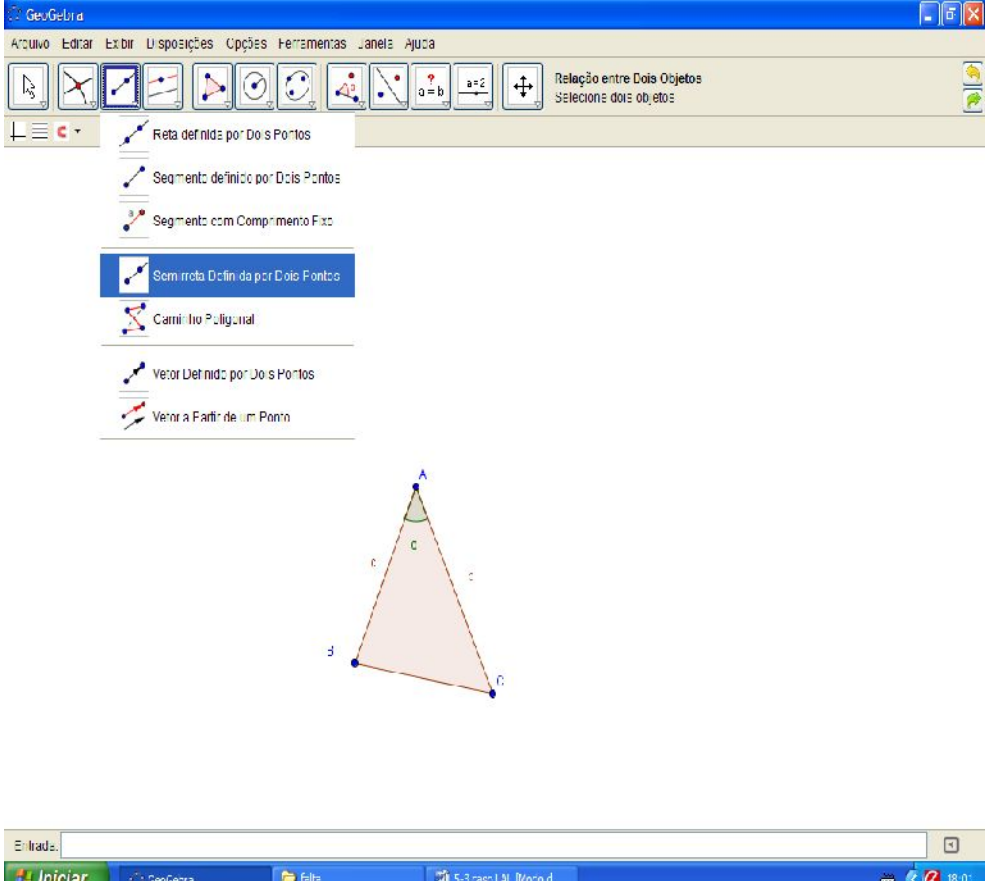

ISBN N° 978-85-8196-036-4

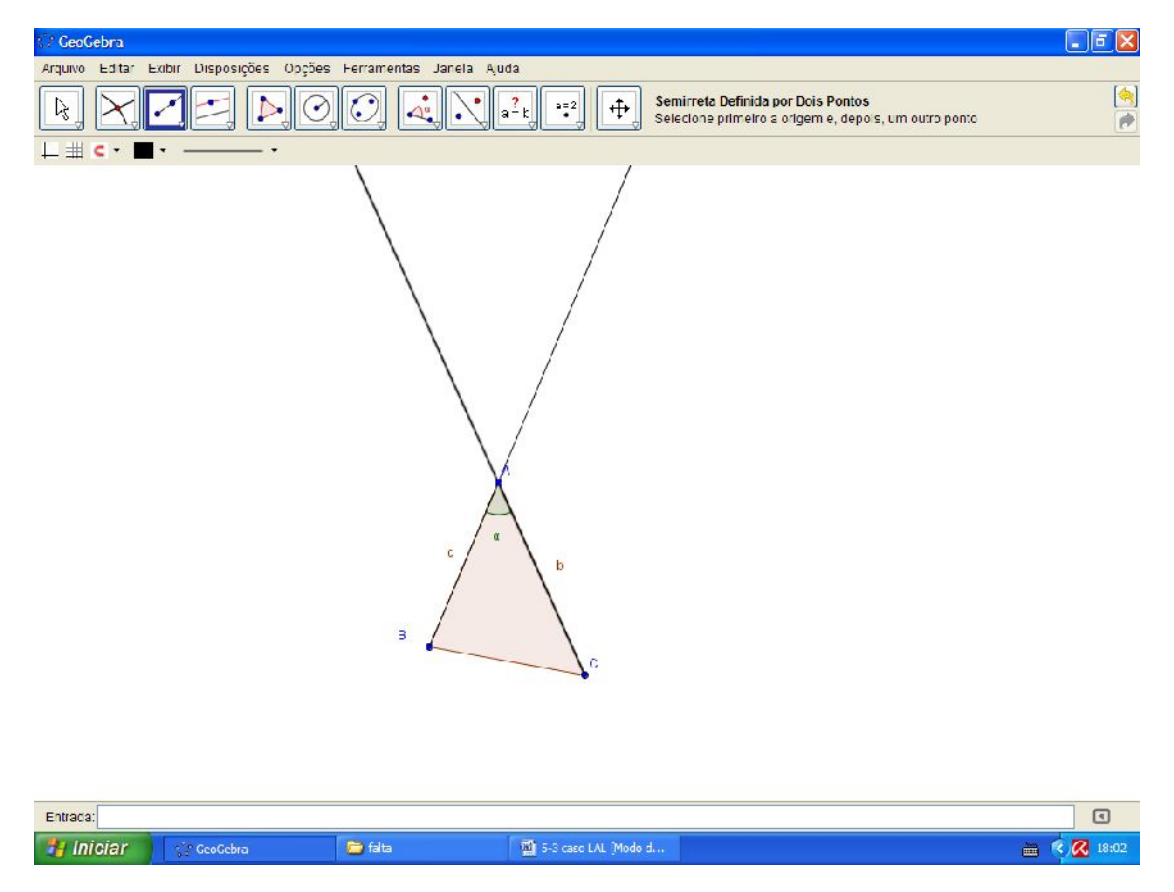

Agora com a ferramenta "circunferência dado centro e raio" clique no vértice A para centro da circunferência e digite (c) como medida de raio, assim estaremos garantindo a igualdade de medida para o raio e o lado AB.

ISBN N° 978-85-8196-036-4

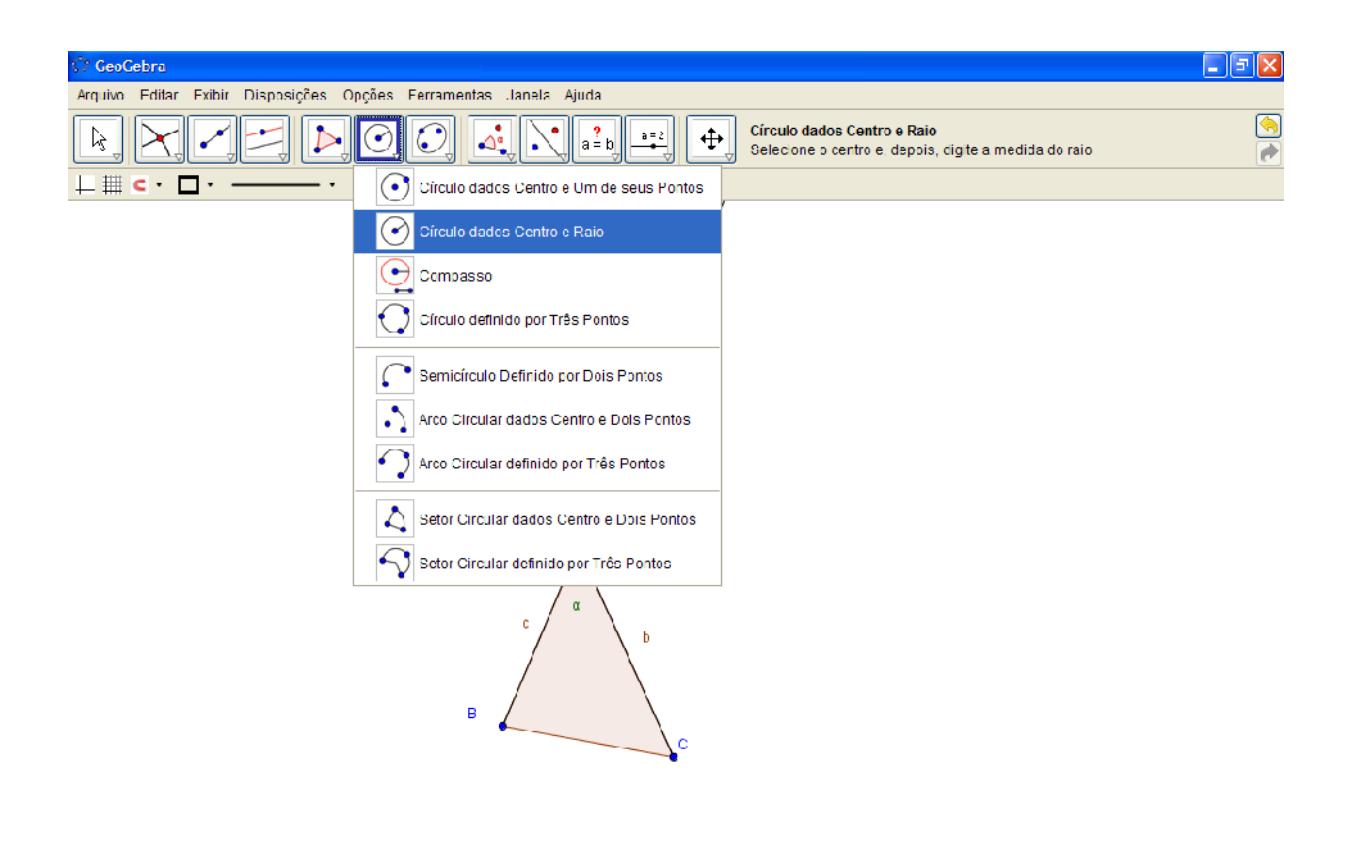

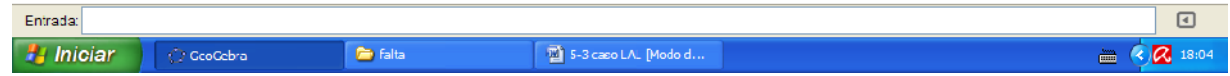

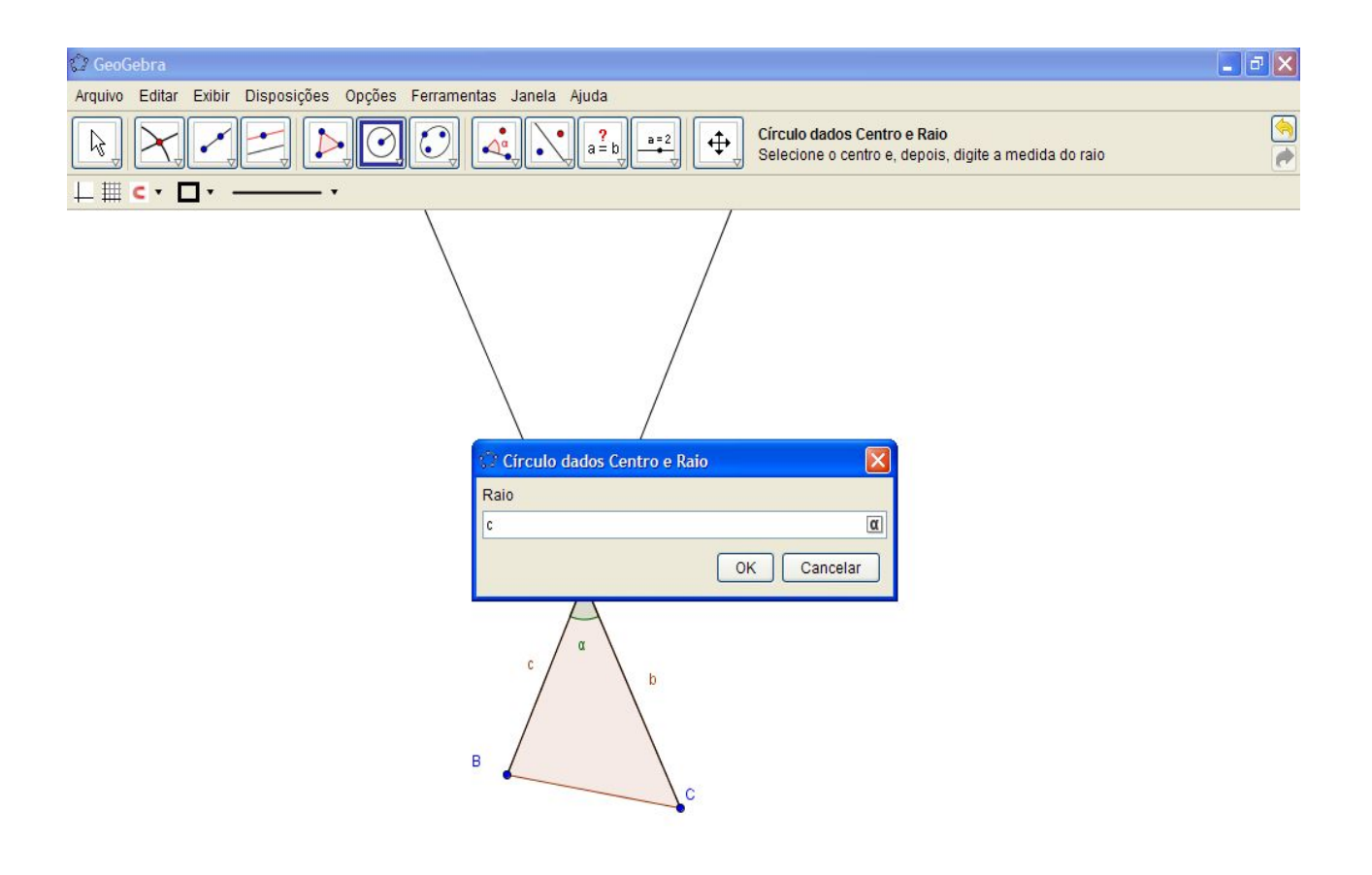

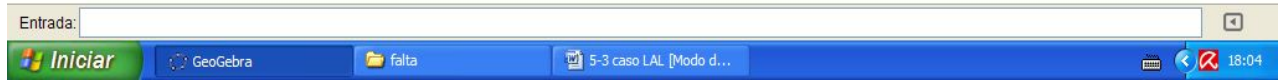

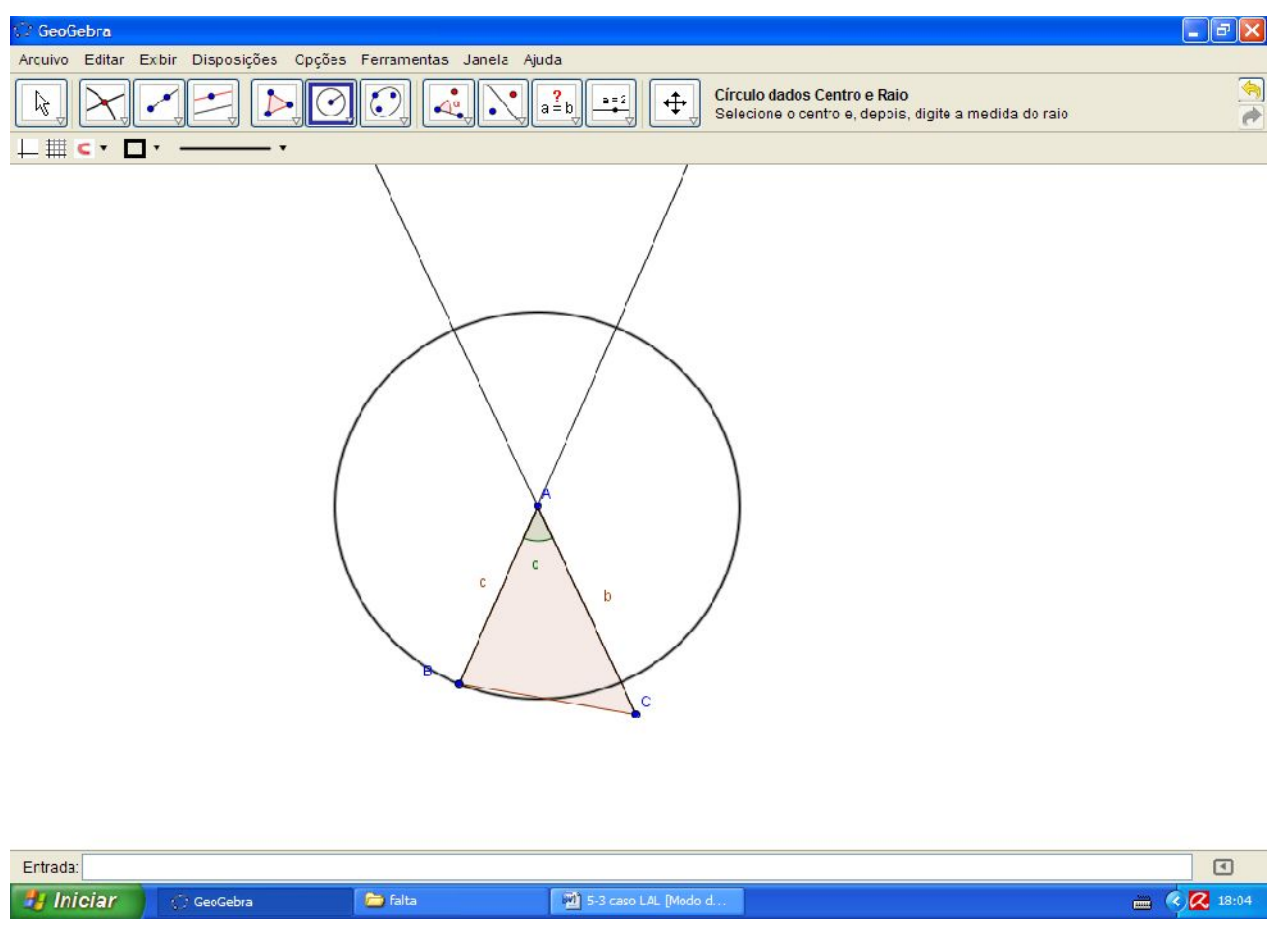

Encontre agora o ponto comum entre a circunferência e a semirreta BA, (ponto E).

E repita o processo para garantir a medida do lado CA, "circunferência de raio (b) e centro A" e (ponto comum (G)).

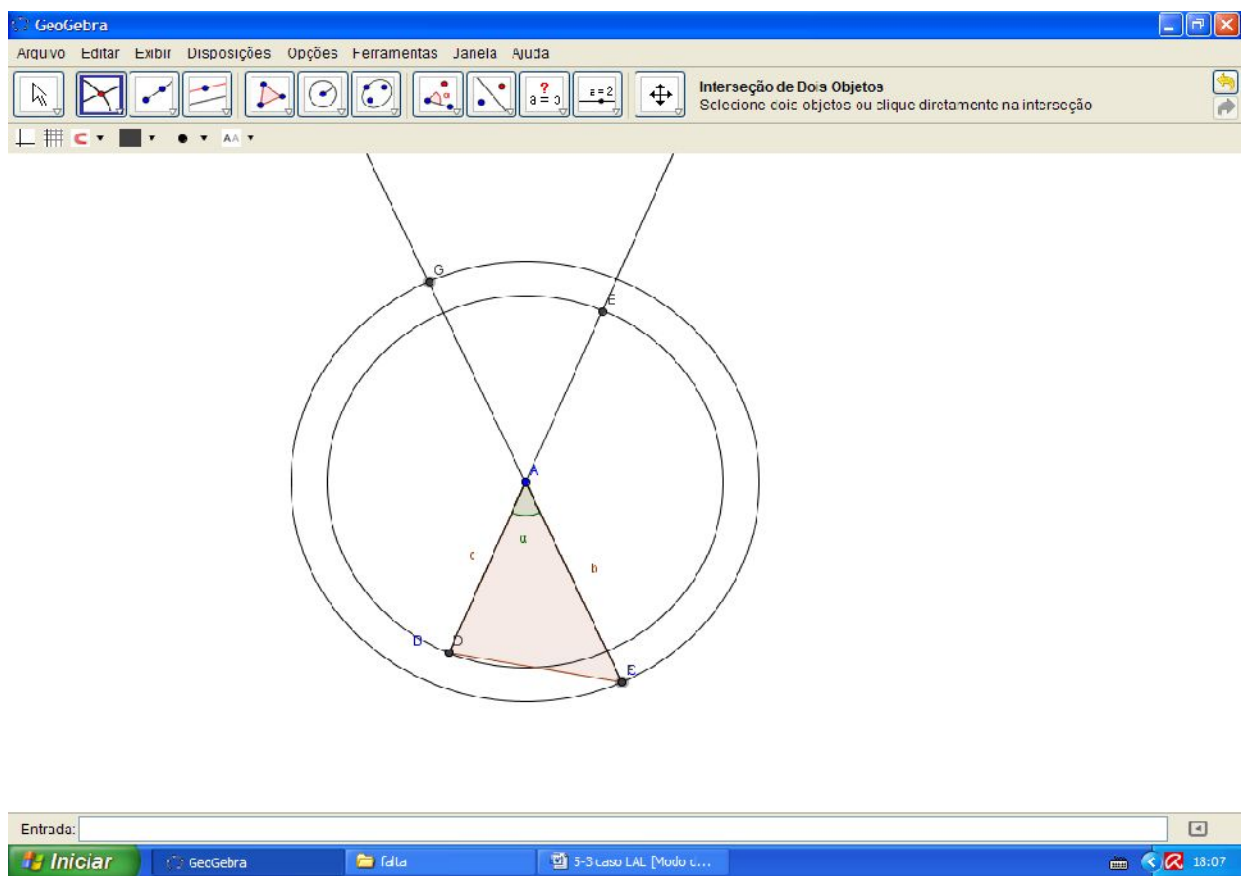

Clicando com o botão direito do mouse em cada circunferência de uma de cada vez, desmarque a opção exibir objeto.

ISBN N° 978-85-8196-036-4

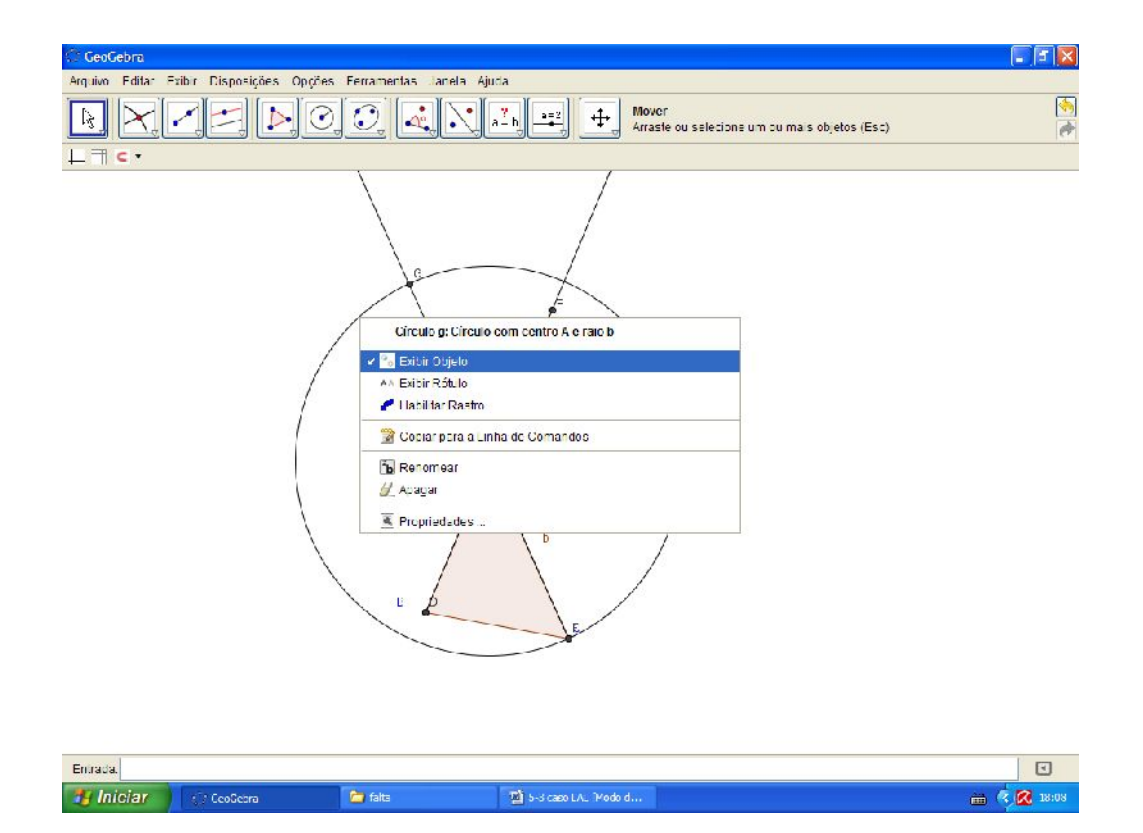

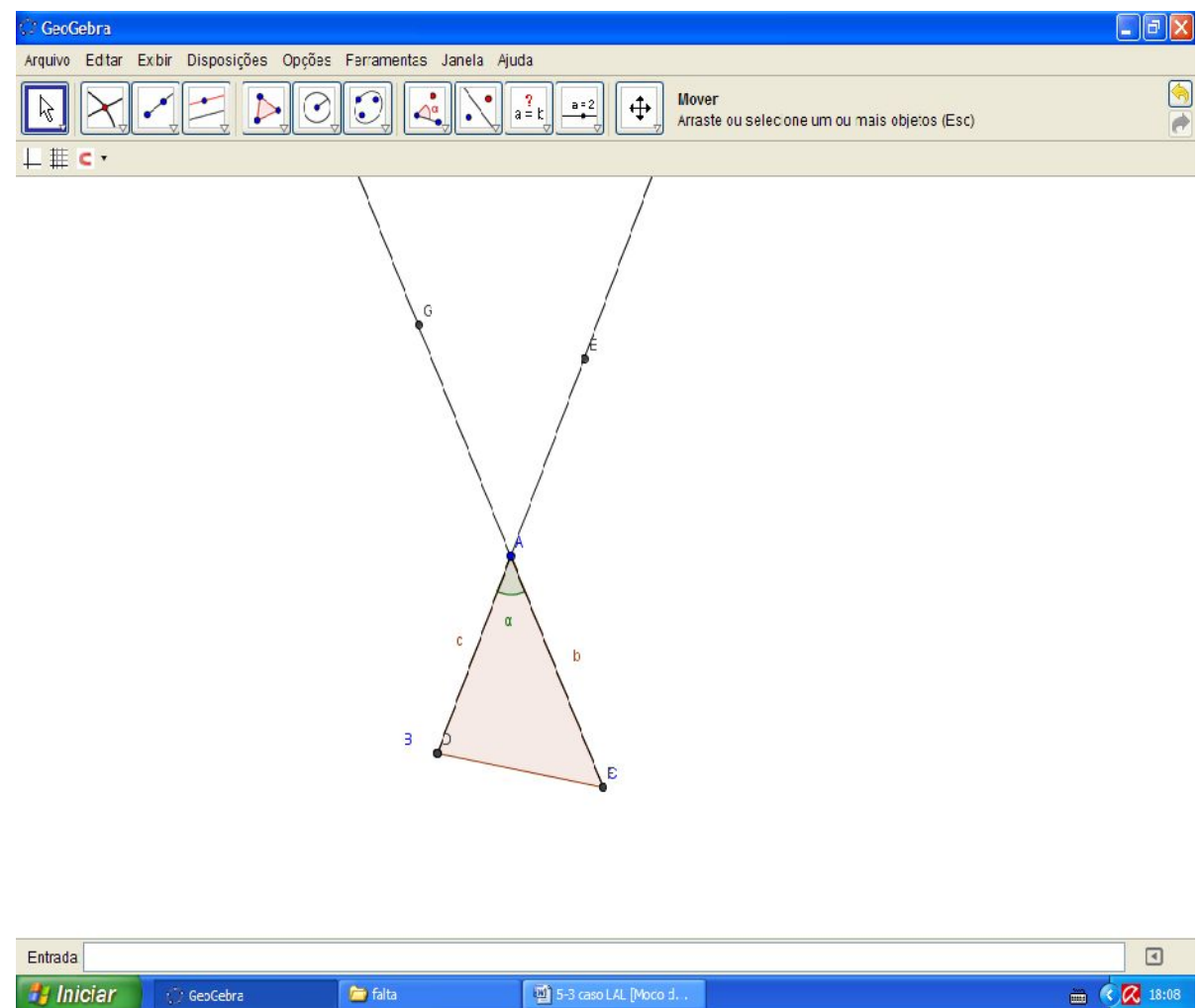

Escolha a ferramenta polígono e construa o polígono AGE.

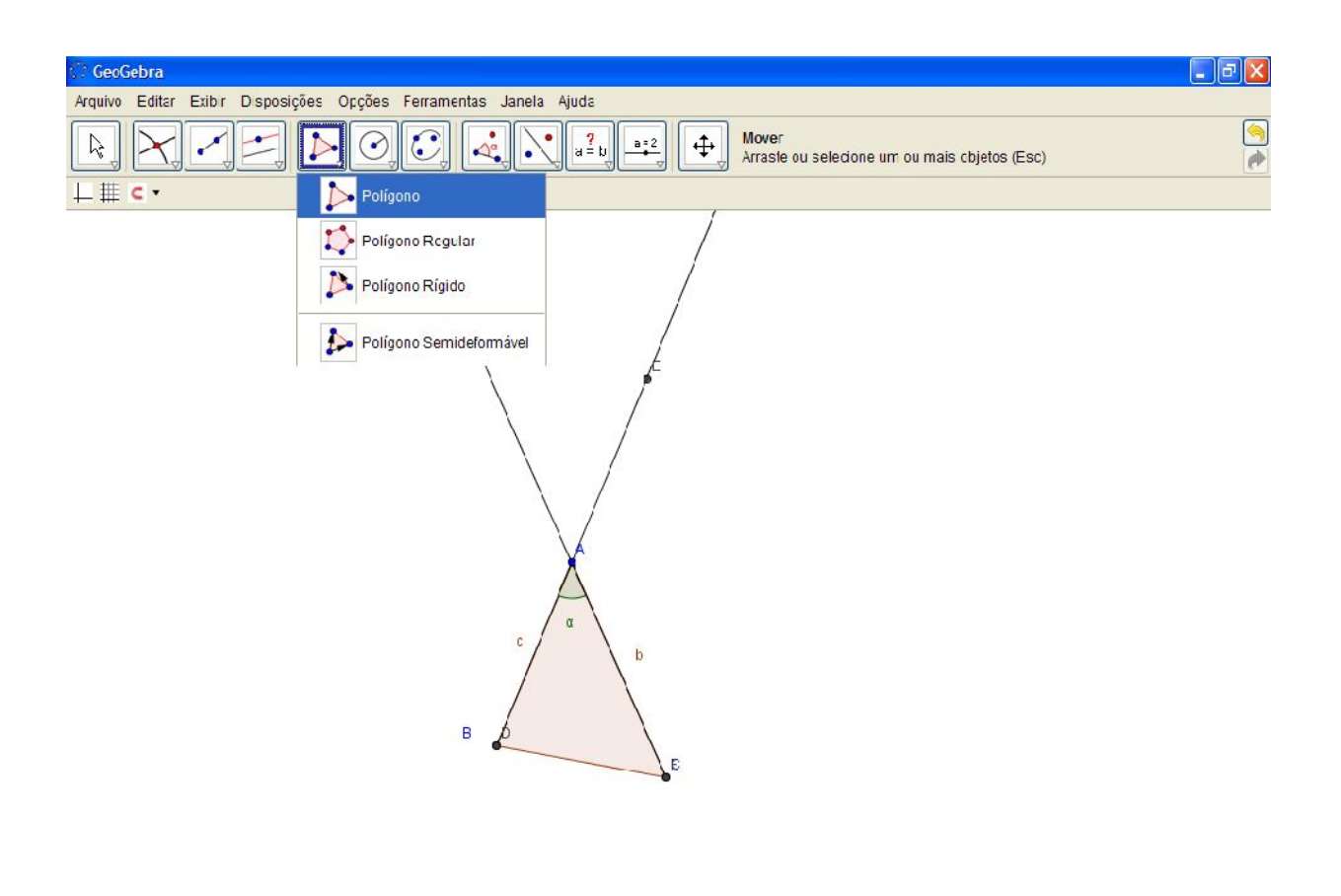

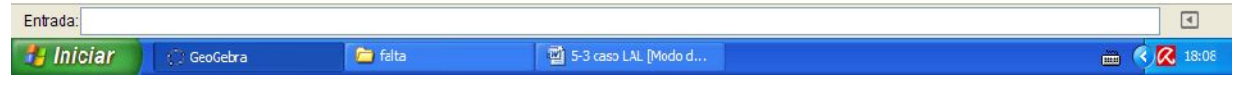

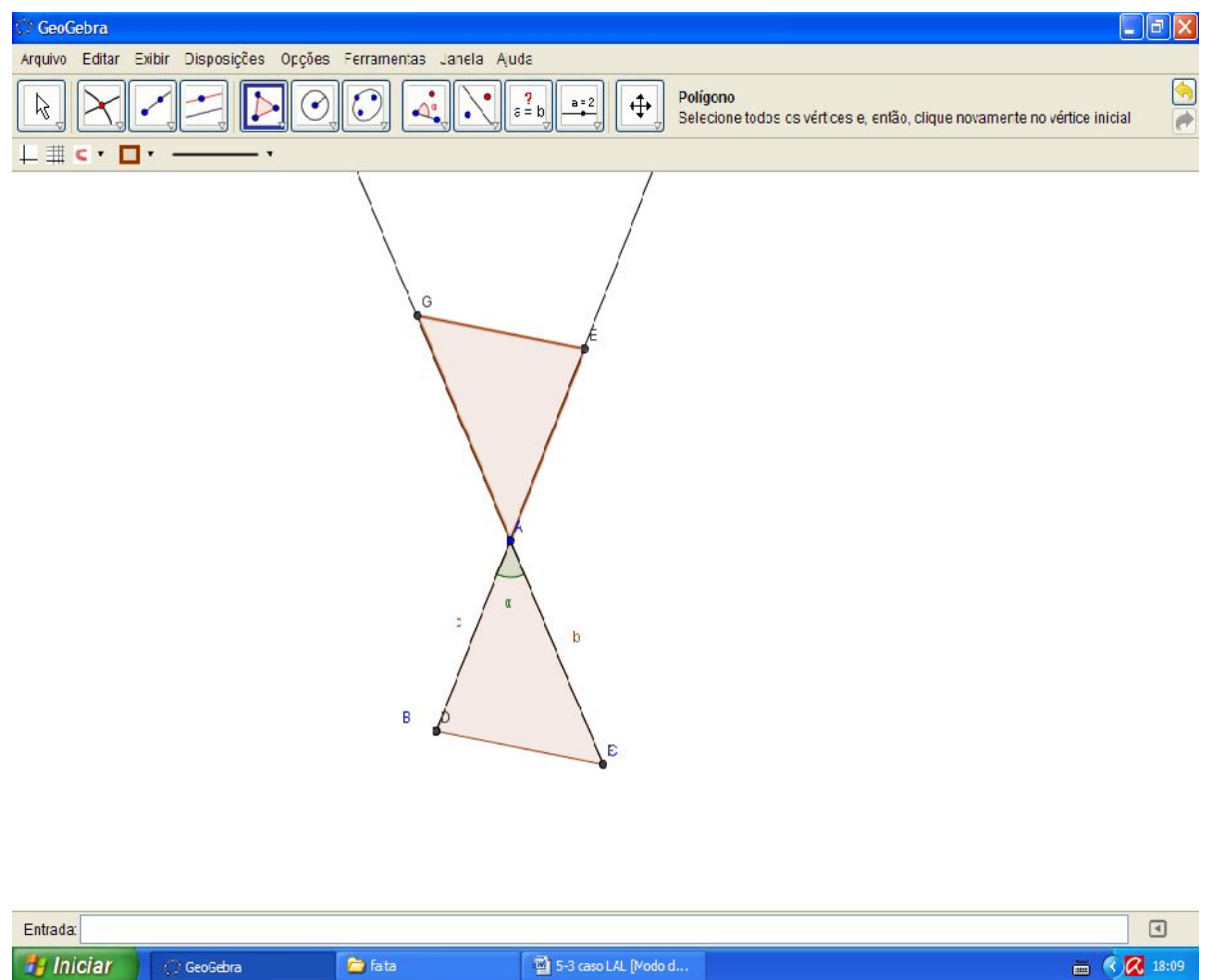

Agora use a ferramenta "relação entre dois objetos" para compará-los.

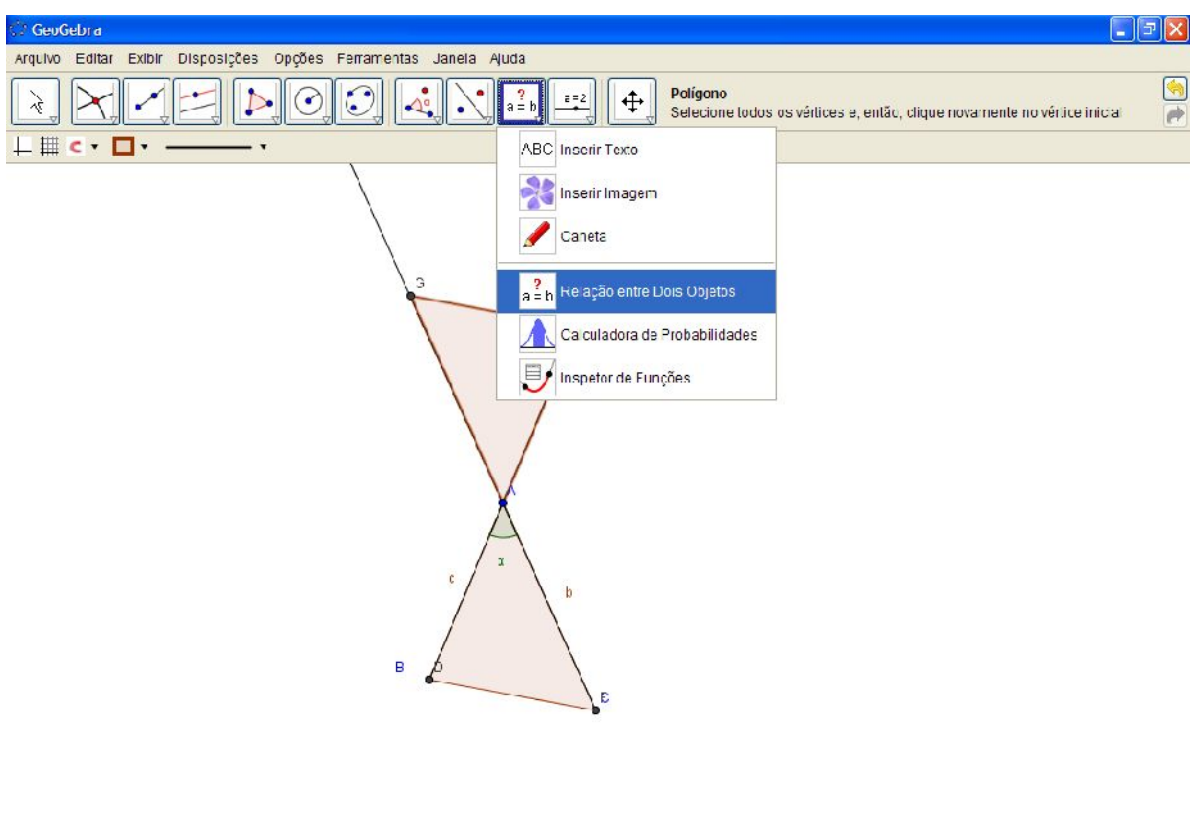

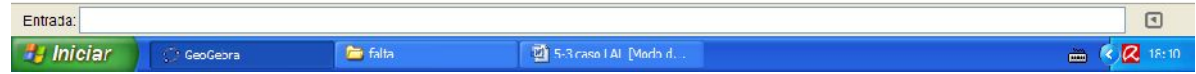

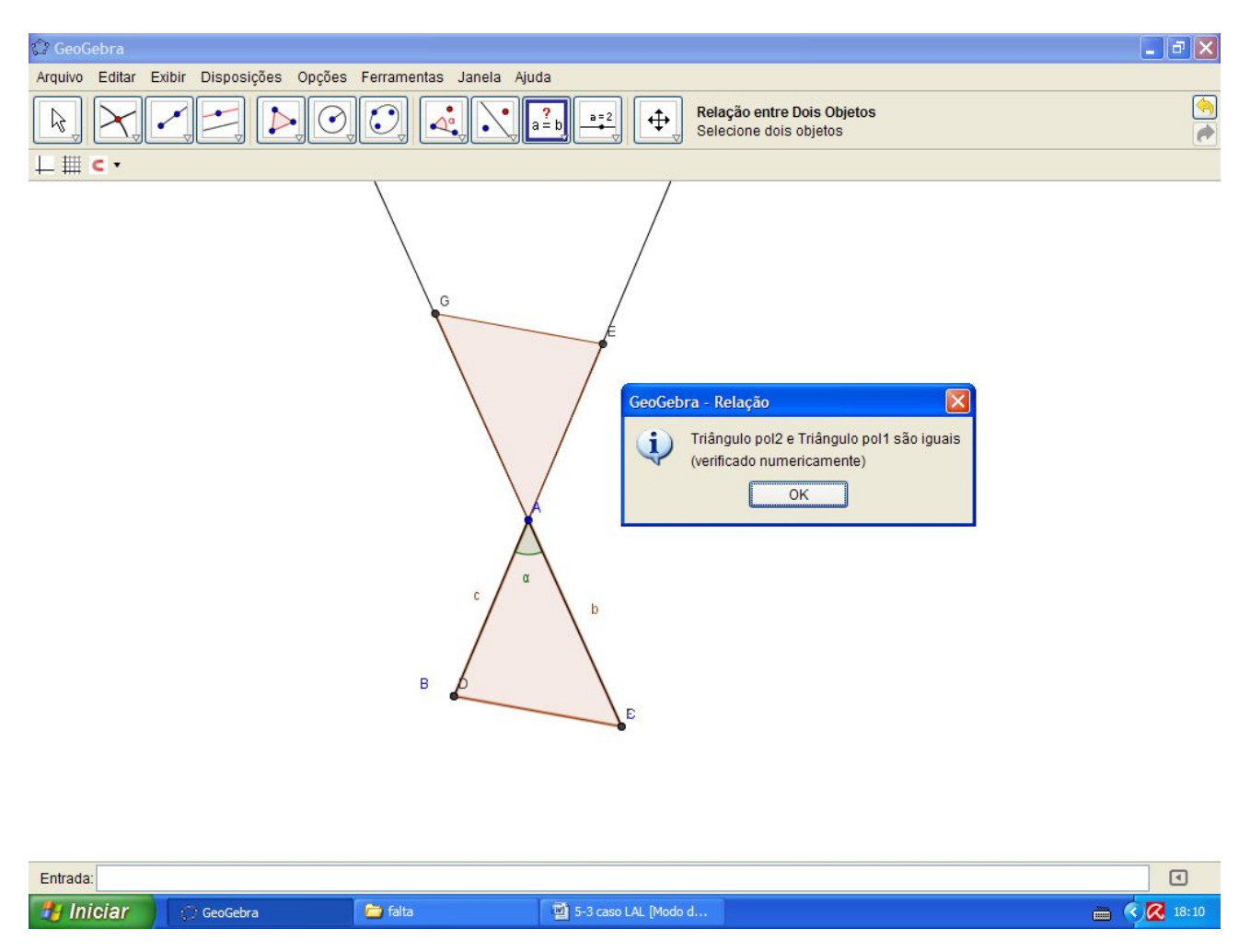

Pronto, ao construirmos o triângulo AGE, partindo do ângulo oposto de A no prolongamento dos lados do triângulo ABC, e construirmos os lados AE e AG respectivamente iguais aos lados CA e BA, garantimos a relação de congruência Lado Ângulo Lado, ou LAL.

139